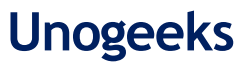

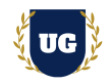

# **Oracle Fusion Financials Course Content**

**Course Duration - 45-50 Hrs., 5-6 Weeks**

## **Course Information**

#### **Batch Options 6 About the Trainer 19 About 10 About 10 About 10 About 10 About 10 About 10 About 10 About 10 About 10 About 10 About 10 About 10 About 10 About 10 About 10 About 10 About 10 About 10 About 10 About 10 Abou**

Weekday Batch  $Mon - Fri - 1.5 Hr./Day$  Industry Expert Trainer with 15+ Years Real Time Work Experience at Top US Based Product and Consulting Firms

**Mobile:** +91 73960 33555 **WhatsApp:** +91 73960 33555 **Mail:** [Prasad@unogeeks.com](mailto:prasad@unogeeks.com) **Website:** [Unogeeks.com](https://unogeeks.com/)

# **Introduction To Oracle Fusion Financials Training (Functional + Technical + Live Project)**

## **Oracle Fusion Financials Cloud**

**Oracle Financials Cloud** delivers a comprehensive solution designed to automate and streamline your organization's financial management processes end-to-end. It has modules GL, AP, AR, FA, CM etc.

## **What you'll learn**

- ➢ Understand Fusion Cloud Application, Navigation, Functional Setup Manager and Security
- ➢ Master and implement Oracle Fusion General Ledger
- ➢ Master and implement Oracle Fusion Accounts Payables
- ➢ Master and implement Oracle Fusion Cash Management & Tax
- ➢ Master and implement Oracle Fusion AGIS
- ➢ Master and implement Oracle Fusion Accounts Receivables
- ➢ Master and implement Oracle Fusion Fixed Assets
- ➢ **Implement Fusion FIN Modules Hands on for a Live Project**
- ➢ **Master All FIN Technical Skills - FBDI, ADFDI, Payment File Formats, FRS & Smart View Reports**
- $\triangleright$  We will provide most comprehensive certification guidance and work closely with you
- $\triangleright$  We will help you with Resume and Interview Preparation

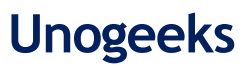

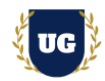

# **Course Content**

## **Module 1: Introduction to Fusion Cloud Application**

- ➢ Introduction to Oracle Fusion Cloud
- ➢ Oracle Cloud Application Product Families
- ➢ Architecture of Oracle Cloud Application
- ➢ Fusion Financials modules overview
- ➢ Fusion Security in cloud Role Based Access Control
- ➢ Cloud Reporting Tools BI, OTBI, FRC
- ➢ Course Content Overview

## **Module 2: Navigation in ERP Cloud**

- ➢ Navigation in Oracle Cloud applications
- $\triangleright$  News Feed home page layout
- ➢ Banner Layout
- $\triangleright$  How to switch between layouts
- ➢ Predefined themes for home page layout

## **Module 3: Dashboards, Work Areas and Infotiles**

- ➢ Dashboards in Oracle Cloud applications
- ➢ Work Areas and Infotiles
- ➢ Tasks Panel Access tasks, perform searches, run reports
- ➢ Infolets Summary View, facilitates drilldown, Personalize
- ➢ Set User Preferences, save custom searches, Configure table columns
- ➢ Predefined themes for home page layout

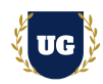

## **Module 4: Security in Fusion Cloud Application - RBAC**

- ➢ Role based access control RBAC
- ➢ Configure security framework using Privileges, Duty roles, Job Roles, Abstract roles
- ➢ Assigning job roles to user and see the changes in application UI
- ➢ Create a custom role and compare it to standard role
- $\triangleright$  Explain other options available in IT Security Console
- ➢ Grant Data Access to user
- ➢ FIN Data Roles

## **Module 5: Functional Set Up Manager**

- $\triangleright$  What is FSM?
- $\triangleright$  Explain key concepts of functional setup manager
- ➢ Features & Benefits of FSM
- ➢ Manage Setup data using 2 approaches FSM or Implementation project
- $\triangleright$  Use Configuration Package to import and export set up data across instances
- ➢ Migration approach to move setup data from test to prod

## **Module 6: Value Sets, Flexfields & Lookups**

- ➢ Understand Value Sets Concept
- $\geq$  5 different types of Value Sets
- $\triangleright$  Configure Descriptive Flexfields (DFF), deploy and test it in application
- $\triangleright$  Configure Key Flexfields (KFF), deploy and test it in application
- $\triangleright$  Understand configuration levels of lookups

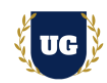

# **\*\*\*\*\*\*\*\*\* General Ledger Cloud Implementation \*\*\*\*\*\*\*\*\***

## **Module 7: General Ledger - Configure Enterprise Structures**

- ➢ Configuring Enterprise Structures
- ➢ Chart of Accounts Components and Business Units
- ➢ Other Spreadsheet Uses and Diagnostic Tests
- ➢ Legal Entity Overview and Legal Entity Relationship to Business Units and Ledgers
- ➢ Legal entities and Legal Reporting Units
- ➢ Demo: Uploading the Chart of Accounts File and Verify if the Deployment Was Successful
- ➢ Demo: Reviewing Legal Addresses for Legal Entities and Reporting Units
- ➢ Demo: Creating a Legal Entity
- ➢ Demo: Searching for Your Legal Entity
- ➢ Demo: Viewing a Legal Reporting Unit

## **Module 8: General Ledger - Configure General Ledger Components**

- ➢ Value Sets, Chart of Accounts Structure, and Chart of Accounts Instance
- ➢ Demo: Manage Dependencies Between Chart of Accounts Segments Using Related Value Sets
- ➢ Segment Values
- ➢ Chart of Account Hierarchies
- ➢ Account Combinations and Segment Value Security
- ➢ Cross Validation Rules
- ➢ Calendars
- ➢ Currencies, Conversion Rate Types, and Daily Rates
- ➢ Demo: Searching for Your Value Sets
- ➢ Demo: Searching for Your Chart of Accounts Structure and Instance
- ➢ Demonstration: Deploying a Chart of Accounts
- ➢ Demo: Entering Values
- ➢ Demo: Searching and Completing Your Accounting Hierarchy

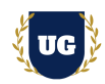

- ➢ Demo: Publishing Accounting Hierarchy
- ➢ Demo: Creating an Account Combination
- ➢ Demo: Defining Cross-Validation Rules
- ➢ Demo: Verifying Your Calendar
- ➢ Demo: Reviewing and Creating Currencies
- ➢ Demo: Creating Conversion Rate Types
- ➢ Demo: Entering Daily Rates

## **Module 9: General Ledger - Configure Ledgers and Intercompany**

- ➢ Ledgers and Ledger Components
- ➢ Ledger Options and Balancing Segment Value Assignments
- ➢ Demo: Single Currency Journals
- ➢ Demo: Balanced Manual Journals by Entered Currency
- ➢ Reporting Currencies, Secondary Ledgers
- ➢ Completing Accounting Configuration, and The Balances Cube
- ➢ Ledger Sets and Data Access Sets
- ➢ Demo: Searching for Your Ledger and Verifying Your Ledger Options
- ➢ Demo: Verifying Your Legal Entities and Balancing Segments Assignments
- ➢ Demo: Defining Reporting Currencies
- ➢ Demo: Completing the Ledger Configuration
- ➢ Demo: Creating a Ledger Set
- ➢ Demo: Reviewing and Creating Data Access Set Security
- ➢ Approval Management Overview and Journal Approval Setup
- ➢ Key Concepts, Assignee Tab, and Rule Sets
- ➢ Rule Components and Task Configurations
- ➢ Approval Groups, Journals Page, and Simplified Workflow Rule Configuration
- ➢ Demo: Create Journal Approval Rules

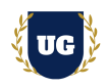

## **Module 10: General Ledger – Period Close Components**

- ➢ Accounting Periods and Period Close
- ➢ Revaluation and Translation
- ➢ Journal Import
- ➢ Demo: Opening the First Accounting Period
- ➢ Demo: Creating a Revaluation
- ➢ Prevent General Ledger Period Closure When Open Subledger Periods Exist

## **Module 11: General Ledger – Miscellaneous General Ledger Options**

- ➢ General Ledger 21B: Journal Categories Excluded During Manual Journal Entry
- ➢ Demo: Journal Categories Excluded During Manual Journal Entry
- ➢ Document Sequencing
- ➢ Auto Post and Auto Reverse
- ➢ Demo: Creating a Special Journal Source and Category
- ➢ Demo: Creating an Accounting Sequence

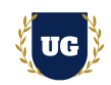

# **\*\*\*\*\*\*\*\*\* Accounts Payables Cloud Implementation \*\*\*\*\*\*\*\*\***

## **Module 13: Accounts Payables – Configure Payables and Payments**

- ➢ Understand Payables Terminology
- ➢ Managing Procurement Agents
- ➢ Managing Payment Terms
- ➢ Managing Common Options for Payables and Procurement
- ➢ Managing Invoice Options- Invoice Entry, Matching and Discount Options
- ➢ Managing Invoice Options- Prepayment, Approvals, Payment Request & Self-Service Inv Options
- ➢ Managing Payment Options
- ➢ Manage Payables Calendars
- ➢ Manage Tax Reporting and Withholding Tax Options
- ➢ Manage Payable Lookups and Descriptive Flexfields
- ➢ Manage Payables Document Sequences
- ➢ Manage Distribution Sets
- ➢ Manage Invoice Tolerances, Holds and Releases
- ➢ Demo: Defining Your User as a Procurement Agent
- ➢ Demo: Creating a Payment Term
- ➢ Demo: Managing Common Options for Payables and Procurement
- ➢ Demo: Managing Invoice Options
- ➢ Demo: Managing Payment Options
- ➢ Demo: Managing Distribution Sets
- ➢ Configuring Oracle Payments: Payables
- ➢ Disbursements Overview
- ➢ Manage Payment Methods and Payment Codes.
- ➢ Manage Payment Process Profiles
- ➢ Manage Payment Process Requests
- ➢ Manage Payment Approvals
- ➢ Demo: Creating Banks, Branches, and Accounts

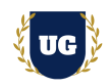

- ➢ Demo: Creating a Payment Document for a Bank Account
- ➢ Demo: Creating a Disbursement Payment File Format
- ➢ Demo: Creating a Payment Method
- ➢ Demo: Creating a Payment Process Profile
- ➢ Demo: Submitting a Payment Process Request

## **Module 14: Accounts Payables – Tax and Subledger Accounting for Payables**

- ➢ Overview of Oracle Tax
- ➢ Foundation Tax Configuration Overview
- ➢ Regime to Rate Configuration
- ➢ Understand Tax Determination Process
- ➢ Understanding Tax Reporting Configurations
- ➢ Manage Tax Simulations
- ➢ Demo: Assigning Your Business Unit to a Tax Regime
- ➢ Configuring and Using Subledger Accounting
- ➢ Accounting Methods Overview
- ➢ Accounting Event Model
- ➢ Accounting Methods and Rules Flow
- ➢ Understand Multi Period Accounting
- ➢ Manage Mapping Sets
- ➢ Manage Account Rules and Description Rules
- ➢ Manage Journal Line Rules and Journal Entry Rule Sets
- ➢ Manage Accounting Methods

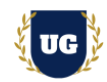

## **Module 15: Accounts Payables – Processing Payables Invoices**

- ➢ Suppliers
- ➢ Demo: Creating a Supplier
- ➢ Payable Invoices Overview
- ➢ Payable Invoice Types
- ➢ Payable Invoice Components and Invoice Validation
- ➢ Payable Invoice Approval
- ➢ Configurable Payables Workflow Notification
- ➢ Demo: Opening General Ledger and Payables Periods
- ➢ Demo: Creating a Manual Invoice
- ➢ Demo: Creating an Invoice from Spreadsheet

# **Module 16: Accounts Payables – Reporting for Payables, Payments, and Subledger Accounting**

- ➢ Predefined Reports in Payables
- ➢ Payables Infotiles
- ➢ Predefined Reports in Payments
- ➢ Predefined Reports in Subledger Accounting
- ➢ Demo: Running the Payables Invoice Register Report
- ➢ Demo: Running a Subledger Accounting BI Publisher Report

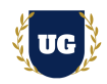

# **\*\*\*\*\*\*\*\*\* Cash Management Cloud Implementation \*\*\*\*\*\*\*\*\***

## **Module 17: Cash Management – Configure Cash Management**

- ➢ Configuring Oracle Cash Management
- ➢ Manage Bank, Branches and Bank Accounts
- ➢ Key Setup Tasks for Bank Statement Processing
- ➢ Upload of MT940 and Spreadsheet statement
- ➢ Bank Statement Reconciliation Setups-Part1
- ➢ Performing Bank Statement Reconciliation
- $\triangleright$  Reporting and Analysis in Cash Management
- ➢ Manage Bank Account Transfers and Adhoc Payments
- ➢ Additional Setups and Features in Cash Management

## **Module 18: Cash Management – Administer Cash Management**

- ➢ Demo: Managing Bank Statement Transaction Codes
- ➢ Demo: Managing Bank Statement Transaction Creation Rules
- ➢ Demo: Managing Bank Statement Reconciliation Tolerance Rules
- ➢ Demo: Managing Bank Statement Reconciliation Matching Rules
- ➢ Demo: Managing Bank Statement Reconciliation Rule Sets
- ➢ Demo: Assigning a Rule Set to a Bank Account
- $\triangleright$  Demo: Performing a Bank Statement Reconciliation with Auto reconciliation

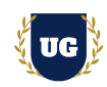

# **\*\*\*\*\*\*\*\*\* Accounts Receivables Cloud Implementation \*\*\*\*\*\*\*\*\***

## **Module 19: Accounts Receivables – Configure Receivables**

- ➢ Billing System Options: Email Delivery, Late Charges and AutoInvoice
- ➢ Cash Processing System Options
- ➢ Auto Accounting, Remit-to Addresses and Receivables Activities
- ➢ Statement Cycles, Statement Email Delivery and Approval Limits
- $\triangleright$  Optional Implementation Tasks, Document Sequencing, and Credit Memo Workflow
- ➢ Demo: Reviewing Receivables System Options
- ➢ Demo: Reviewing Auto Accounting Rules
- ➢ Demo: Reviewing Remit-to Addresses
- ➢ Demo: Reviewing Receivables Activities
- ➢ Demo: Reviewing Statement Cycles
- ➢ AutoInvoice Overview, Profile Options and Transaction Flexfields
- ➢ Payment Terms, Transaction Types, Transaction Sources and Memo Lines
- ➢ Demo: Defining a Transaction Type
- ➢ Demo: Defining a Transaction Source
- ➢ Banking Setups and Receipt Classes
- ➢ Receipt Sources
- ➢ Demo: Creating Banks, Branches, and Bank Accounts
- ➢ Demo: Creating a Receipt Class and Receipt Method
- ➢ Demo: Creating a Receipt Source
- ➢ Revenue Recognition Setups and Revenue Scheduling Rules
- ➢ Revenue Policies and Contingencies

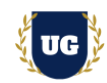

## **Module 20: Accounts Receivables – Configure Tax and Subledger Accounting for Receivables**

- ➢ Overview of Oracle Tax
- ➢ Foundation Tax Configuration Overview
- $\triangleright$  Regime to Rate Configuration
- ➢ Third Party Tax Partner Integration
- ➢ Manage Rapid Implementation of Taxes
- ➢ Understand Tax Determination Process
- ➢ Understanding Tax Reporting Configurations
- $\triangleright$  Manage Tax Simulations
- ➢ Demo: Assigning Your Business Unit to a Tax Regime
- ➢ Subledger Accounting Overview
- ➢ Event Model and Rules Overview
- ➢ Formula Functions and Mapping Sets
- ➢ Account Rules, Description Rules and Supporting References
- ➢ Journal Line Rules, Journal Entry Rule Sets and Accounting Methods
- ➢ Accounting Rule Migration, Create Accounting Process and Subledger Accounting Features
- ➢ Demo: Duplicating and Modifying an Accounting Method

## **Module 21: Accounts Receivables – Configure Cash Management for Receivables**

- ➢ Cash Management Overview and Banking Setups
- $\triangleright$  Bank Account Transfers, Transaction Type Mapping and Transaction Codes
- ➢ Parse Rule Sets
- ➢ Transaction Creation Rules, External Transactions and Bank Statement Processing
- $\triangleright$  Reconciling Journal Entries
- ➢ Setups for Automatic Bank Statement Reconciliation
- ➢ Reports, Infolets and Cash Positioning
- ➢ Forecasting
- ➢ Demo: Managing Bank Statement Transaction Codes

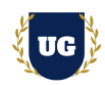

- ➢ Demo: Managing Bank Statement Transaction Creation Rules
- ➢ Demo: Managing Bank Statement Reconciliation Matching Rules
- ➢ Demo: Managing Bank Statement Reconciliation Tolerance Rules
- ➢ Demo: Managing Bank Statement Reconciliation Rule Sets
- ➢ Demo: Assigning a Rule Set to a Bank Account
- $\triangleright$  Demo: Performing a Bank Statement Reconciliation with Auto reconciliation

## **Module 22: Accounts Receivables – Processing Transactions, Customer Payments, & Bill Mgmt.**

- ➢ Customer Model and Trading Community Model
- ➢ Customer Profile Classes
- ➢ Customer Creation
- ➢ Demo: Defining a Customer Profile Class
- ➢ Demo: Creating a customer
- ➢ Receivables Overview and Transactions Overview
- ➢ Creating Transactions and Customer Payments
- ➢ Demo: Opening General Ledger and Receivables Periods
- ➢ Demo: Creating a Manual Invoice
- ➢ Demo: Creating a Receipt
- ➢ Demo: Submitting Create Accounting in Draft
- ➢ Demo: Submitting Create Accounting in Final/Post
- ➢ Bill Management Overview, Features, and Setups

## **Module 23: Accounts Receivables – Reporting for Receivables, Cash Management, and Tax**

- ➢ BI Publisher Reports for Receivables
- ➢ Subject Areas and OTBI Reports for Receivables
- ➢ Receivables to Ledger Reconciliation Report
- ➢ Receivables Infotiles and Subledger Accounting Reports
- ➢ Cash Management Reports and Tax Reports

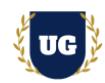

# **\*\*\*\*\*\*\*\*\* Fixed Assets Cloud Implementation \*\*\*\*\*\*\*\*\***

## **Module 24: Fixed Assets – Configure Fixed Assets**

- ➢ Create Value Sets for Category KFF
- ➢ Create Value Sets for Location KFF
- ➢ Create Value Sets for Asset Key KFF
- ➢ Create Category KFF Structure
- ➢ Create Location KFF Structure
- ➢ Create Asset Key KFF Structure
- ➢ Create Category KFF Structure Instance
- ➢ Create Location KFF Structure Instance
- ➢ Create Asset Key KFF Structure Instance
- ➢ Create Segment Values to 3 KFF Segments
- ➢ Configure System Controls
- ➢ Create Fiscal Year Calendar
- ➢ Create Asset Calendar
- ➢ Define Prorate Convention
- ➢ Create Prorate Calendar
- ➢ Create Asset Book
- ➢ Create Tax Book
- ➢ Create Asset Categories
- ➢ Overview on Asset Book Role Template

# **Module 25: Fixed Assets – Administer Fixed Assets**

- ➢ Manual Additions
- ➢ Asset Creation using Spreadsheet ADFdi
- ➢ Mass Additions
- ➢ Merge Asset Lines
- ➢ Split Asset Lines

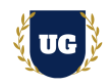

- ➢ CIP Asset & CIP Capitalization
- ➢ Revaluation
- ➢ Impairment of an Asset
- ➢ Run Depreciation (Draft/Final)
- ➢ What-if Analysis
- ➢ Rollback Depreciation
- ➢ Asset Retirement
- ➢ Asset Reinstatement
- ➢ File Based Data Import (FBDI) Process Assets
- ➢ Create Accounting Entries & Transfer to GL
- ➢ Assets Period Close Process
- ➢ Assets to General Ledger Reconciliation

# **\*\*\*\*\*\*\*\*\* AGIS Cloud Implementation \*\*\*\*\*\*\*\*\***

## **Module 26: Intercompany – Configure – Part 1**

- ➢ Managing Intercompany System Options
- ➢ Manage Intercompany Transaction Types
- ➢ Manage Intercompany Period Status
- ➢ Manage Intercompany Organizations
- ➢ Manage Intercompany Organization Data Access for Users
- ➢ Manage Intercompany Customer Supplier Association
- ➢ Manage Intercompany Receivables Assignment
- ➢ Manage Intercompany Balancing Rules

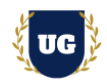

# **Module 27: Intercompany - Transaction– Part 2**

- ➢ Create Transaction
- ➢ Manage Intercompany Outbound Transactions
- ➢ Manage Intercompany Inbound Transactions
- ➢ Transfer to Receivables
- ➢ Transfer to Payables
- ➢ Transfer to General ledger

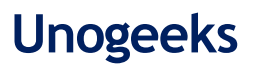

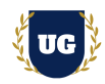

# **\*\*\*\*\*\*\*\*\* FIN Technical Training \*\*\*\*\*\*\*\*\***

## **Module 31: BIP Reports**

- ➢ Build SQL Queries and Creating Data Model
- ➢ Design report layout using RTF
- ➢ Register and execute BIP report as ESS Job
- ➢ Test and explore ESS Job Submission options from scheduled processes

#### **Module 32: OTBI Reports & Dashboards**

- ➢ Build OTBI Detail Report
- ➢ Build OTBI Summary Report
- ➢ OTBI Dashboards

## **Module 33: File Based Data Import (FBDI)**

- ➢ FBDI Overview
- ➢ Data file preparation in FBDI format
- ➢ Execute File Based Data Import (FBDI) process
- $\triangleright$  Error handling and reconciliation

#### **Module 34: Application Development Framework Desktop Integration (ADFDI)**

- ➢ ADFDI Overview
- ➢ Data file preparation in ADFDI format
- ➢ Execute Spreadsheet Data Loader (ADFDI) process
- $\triangleright$  Error handling and reconciliation

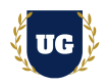

## **Module 35: Financial Reporting Center (FRC)**

- $\triangleright$  Getting started with FRC
- $\triangleright$  Explore various options available in FRC reports
- $\triangleright$  Execute seeded FRC report and understand the report design In Depth
- ➢ Deploy and execute custom report from FRC work area

## **Module 36: Sandbox and UI Customizations**

- ➢ Introduction to Sandboxes
- $\triangleright$  Make changes in UI with sandbox Ex: Make fields required/read only/hidden
- $\triangleright$  Use expression language to write complex conditional logic

## **\*\*\*\*\*\*\*\*\* PROJECT – Implement Oracle Fusion FIN for a Live Project**

#### **Introduction to Project Use Case**

➢ Implement Fusion Financials for a Live Project

## **Project Work:**

- $\triangleright$  Understand the requirement and come up with config workbooks
- ➢ Configure Financials Modules as per Config workbook

# **Module 27: Project Work – Configure Fusion Financials as per Client Requirement**

- ➢ Implement Financials Modules as per Config Workbooks
- $\triangleright$  Test the setups

# **Module 28: Guidance on Certification, Interview and Resume Preparation**

- $\triangleright$  We will provide most comprehensive guidance in Fusion Financials Certification
- $\triangleright$  We will share couple of resumes and help you to come up with Perfect Fusion Financials resume
- $\triangleright$  We will teach all possible interview questions in Fusion Financials